## **CASIO-FORUM Ausgabe 1/2007**

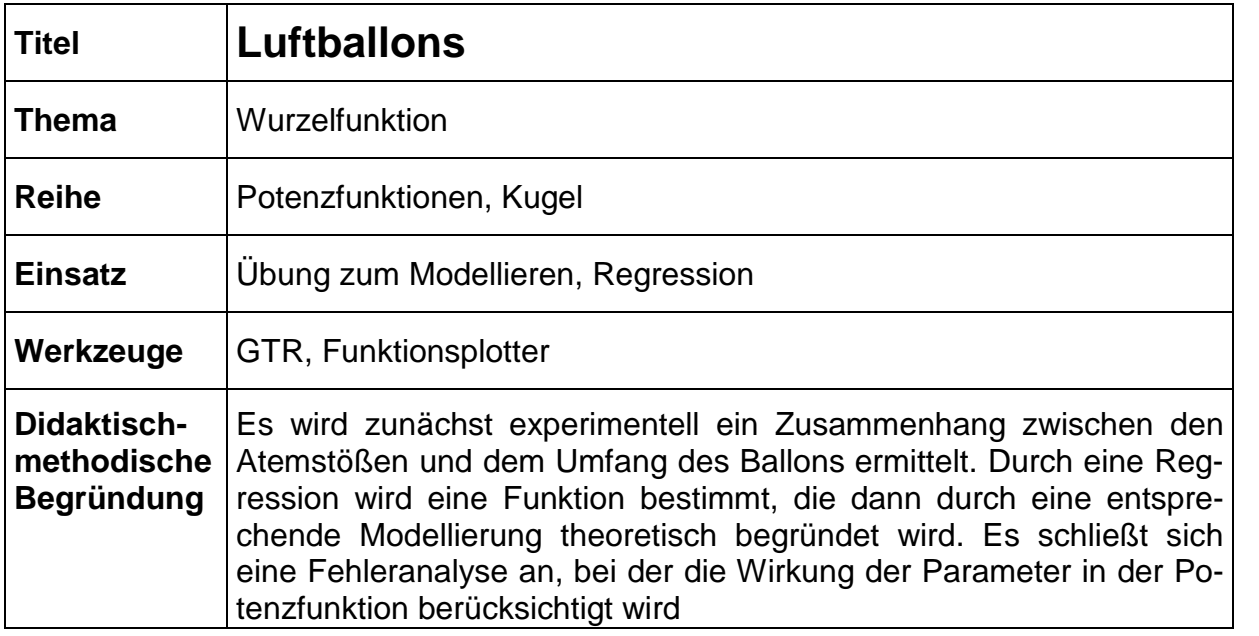

## Luftballons

Blase einen Luftballon auf. Versuche möglichst, bei jedem Atemstoß die gleiche Luftmenge in den Ballon zu blasen. Miss nach jedem Atemstoß den Umfang des Ballons.

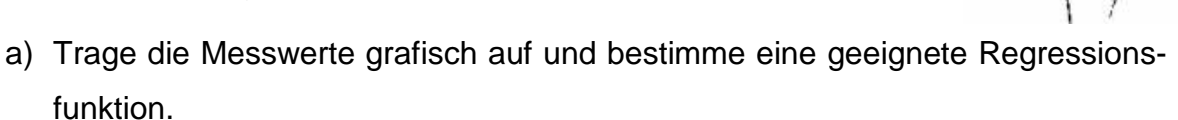

- b) Kannst du die Regressionsfunktion theoretisch begründen? Wie lassen sich etwaige Abweichungen erklären?
- c) Ermittle das mittlere Luftvolumen pro Atemstoß.

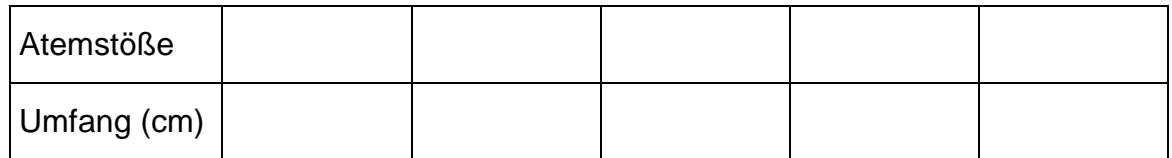

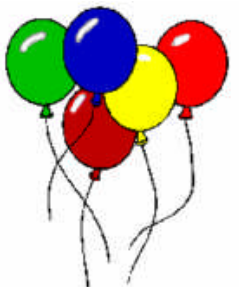

## **Luftballons - Lösung**

a)

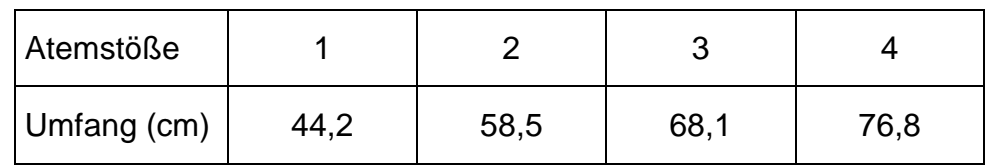

Die Daten werden im Listen-Editor eingegeben und grafisch dargestellt (im Setup sollte Stat Wind auf Manual gesetzt werden).

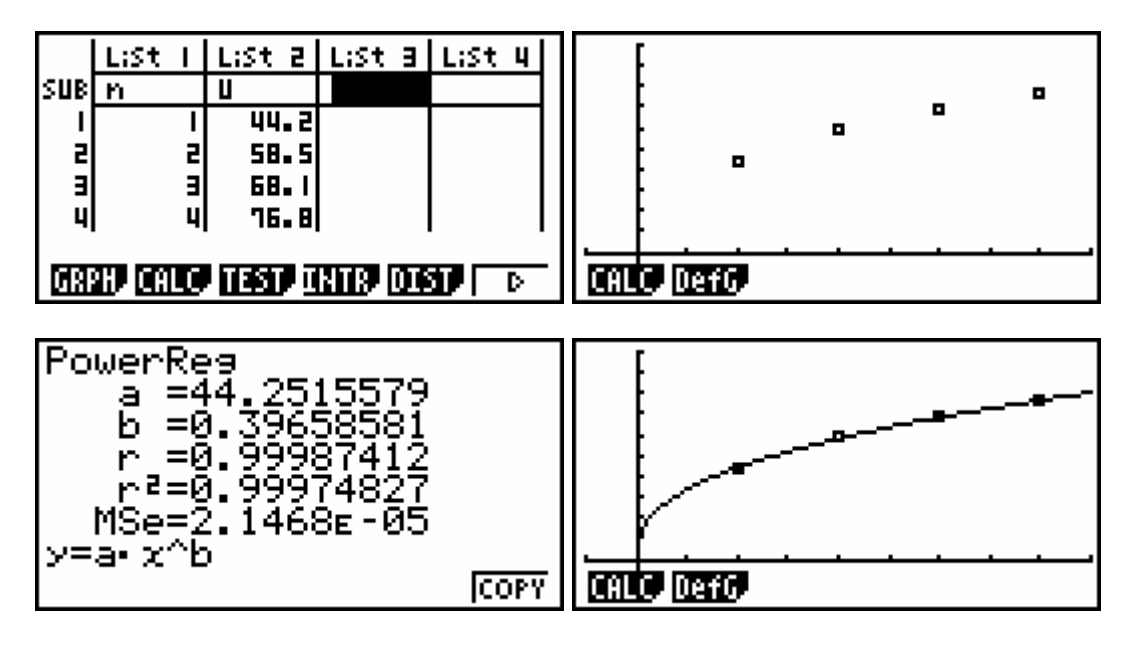

Ergebnis:  $U(x) = 44,25 \cdot x^{0,4}$  (x: Anzahl der Atemstöße)

b) Modell: Ballon als Kugel, pro Atemstoß nimmt das Volumen um A zu.

Dann gillt:  $V = \frac{4}{3}\pi \cdot r^3 = A \cdot x$  und  $U = 2\pi \cdot r$  bzw.  $r = \frac{U}{2\pi}$ 2  $=$  $\pi$ 

daraus folgt  $\frac{2}{5}$ 3 4 3  $\left(\frac{U}{2}\right)^3$  = A · x und 2  $\pi \cdot \left(\frac{U}{2\pi}\right)^3 = A$ . und schließlich U(x) =  $\sqrt[3]{6A \cdot \pi^2} \cdot x^{\frac{1}{3}}$ 

Der zu große Exponent der Regressionsfunktion lässt sich u.a. durch die Kompressibilität der Luft erklären.

c) Aus 44,25cm = 
$$
\sqrt[3]{6A \cdot \pi^2}
$$
 folgt A = 1463cm<sup>3</sup> = 1,436 L